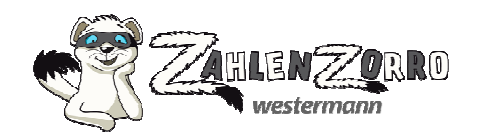

## **Tipps zur Förderung der Medienkompetenz mit Zahlenzorro**

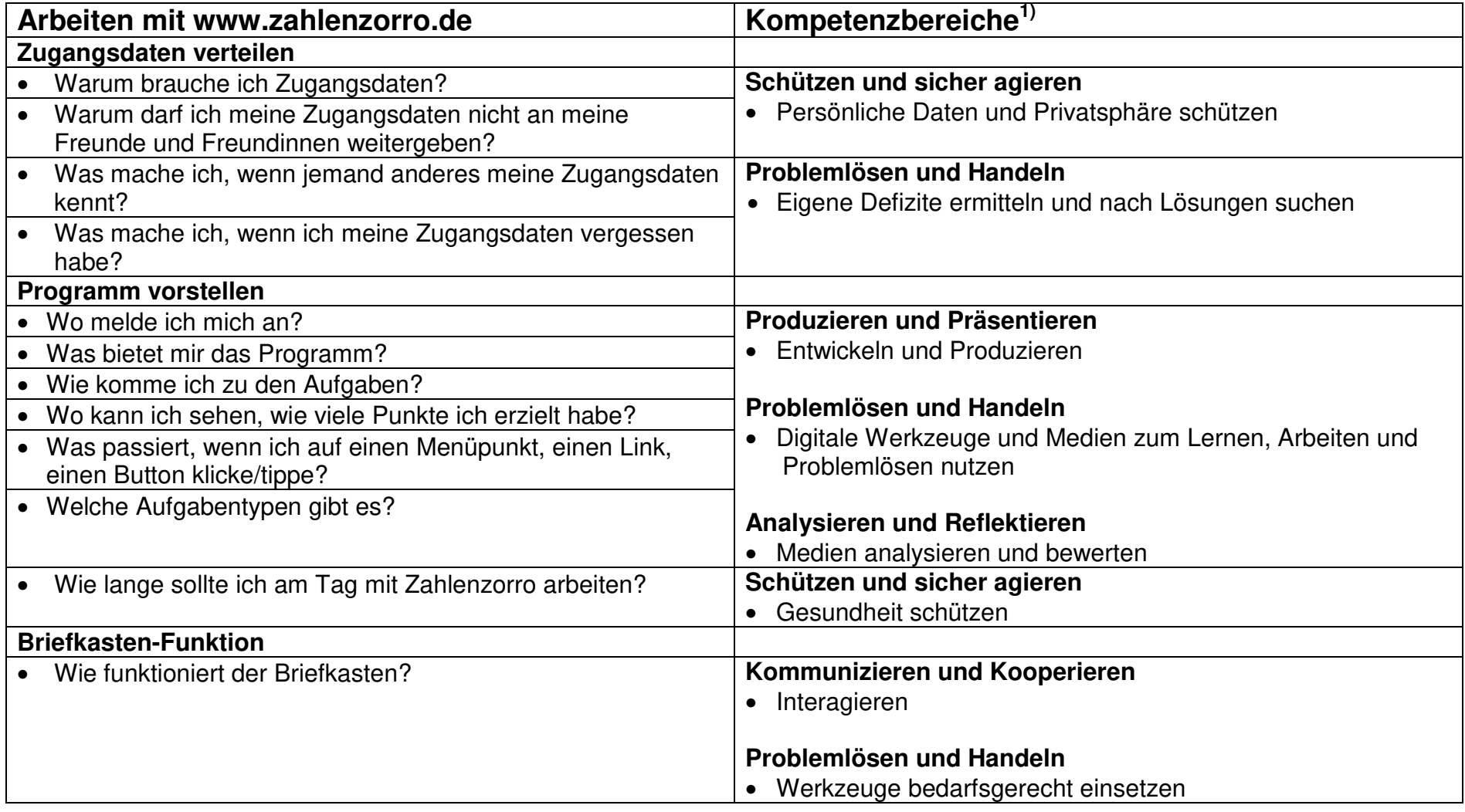

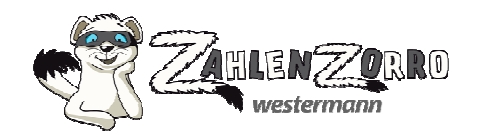

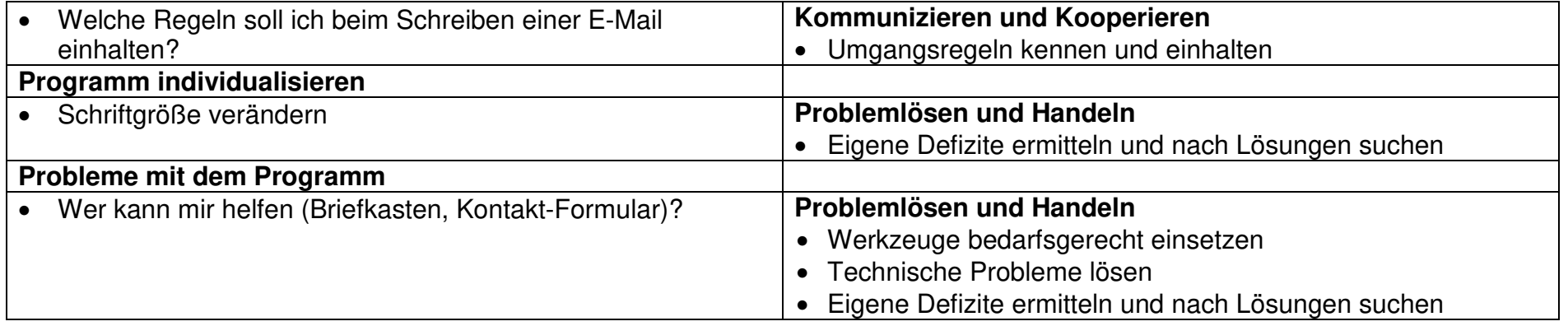

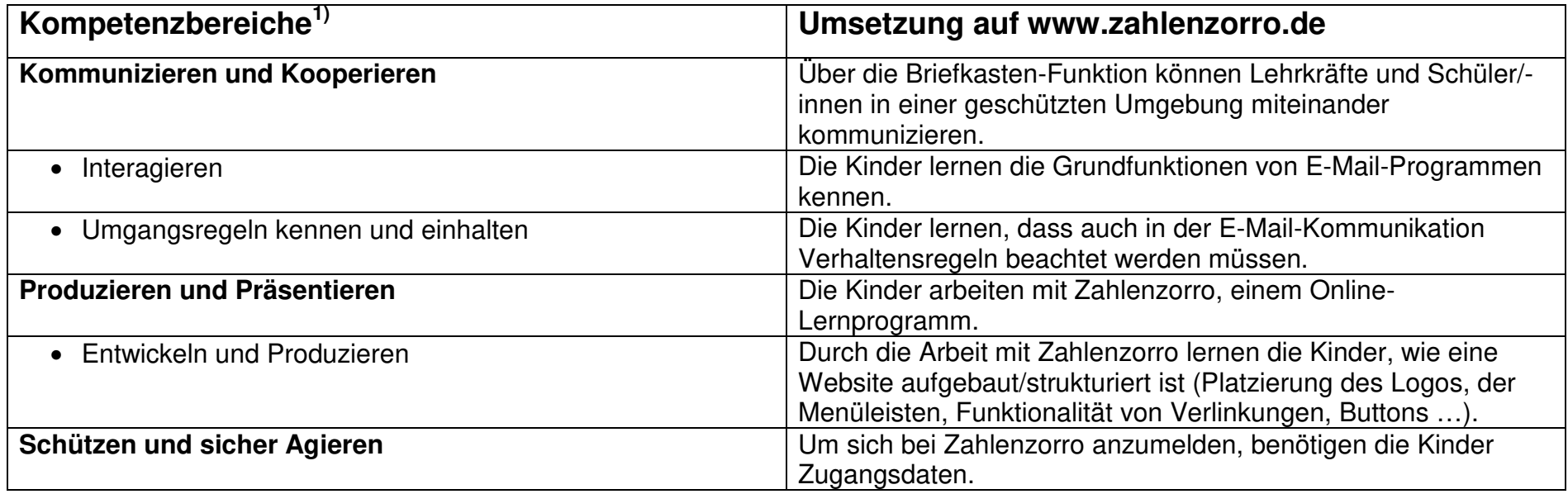

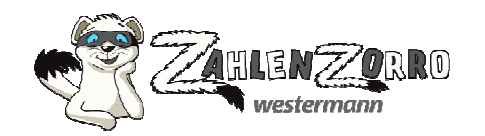

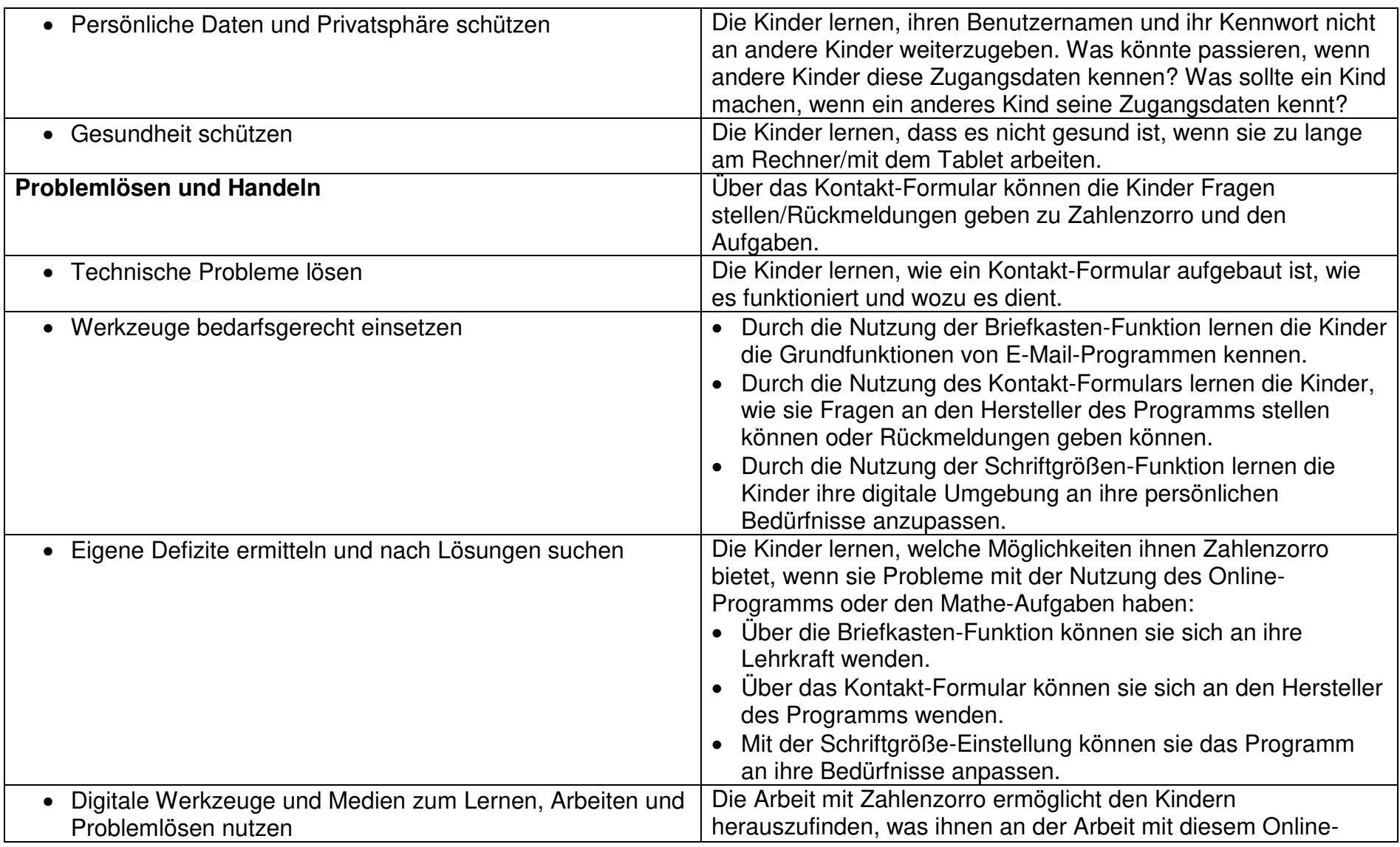

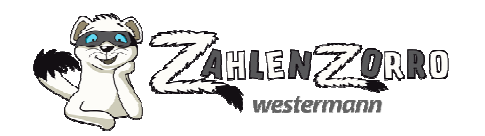

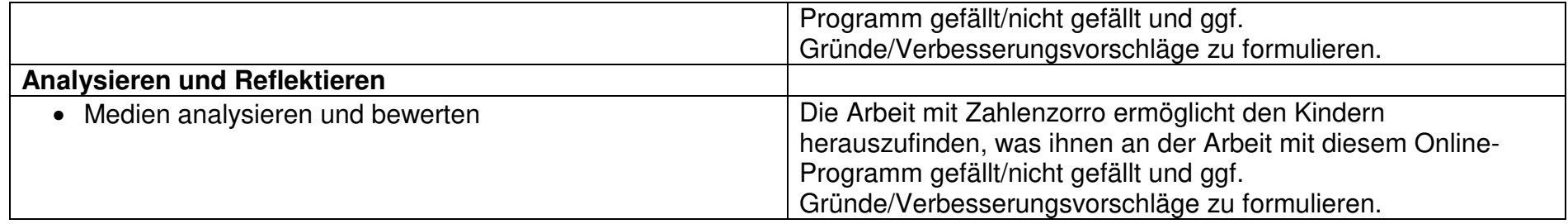

<sup>1)</sup> Die Kompetenzbereiche sind übernommen aus dem Beschluss der Kultusministerkonferenz vom 08.12.2016<br>Strategie der Kultusministerkonferenz "Bildung in der digitalen Welt".